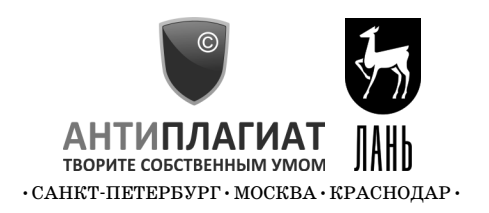

# **МЕТОДИЧЕСКИЕ РЕКОМЕНДАЦИИ ПО ЭФФЕКТИВНОМУ ВНЕДРЕНИЮ И ИСПОЛЬЗОВАНИЮ СИСТЕМЫ «АНТИПЛАГИАТ.ЭКСПЕРТ» В НАУЧНОЙ ОРГАНИЗАЦИИ**

*Издание второе, исправленное и дополненное*

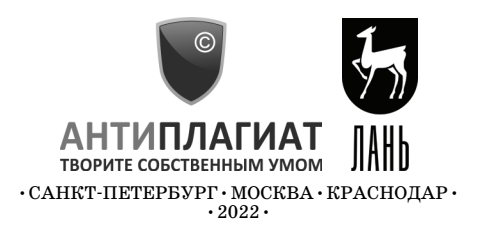

УДК 347.78 ББК 67.404.3

**М 54** Методические рекомендации по эффективному внедрению и использованию системы «Антиплагиат.Эксперт» в научной организации / О. С. Беленькая, Ю. В. Чехович, А. А. Ивахненко, О. А. Филиппова. — 2-е изд., испр. и доп. — Санкт-Петербург: Лань,  $2022. - 48$  с.: ил. – Текст: непосредственный.

#### **ISBN 978-5-507-44352-9**

Система «Антиплагиат.Эксперт» (далее — «АП.Эксперт», система «АП.Эксперт» или Система) — профессиональное решение для проверки письменных научных работ на наличие текстовых заимствований. «Методические рекомендации по эффективному внедрению и использованию системы "АП.Эксперт" в научной организации» (далее — Методические рекомендации) посвящены вопросам внедрения проверок на заимствования в бизнес-процессы современной научной организации, а также способам оптимального использования системы «АП.Эксперт» в различных структурных подразделениях. Методические рекомендации предназначены для руководителей научных центров, лабораторий, отделов, членов диссертационных советов, научных сотрудников, заведующих аспирантурой, сотрудников научных библиотек и других специалистов. Методические рекомендации могут быть также полезны редакторам научных журналов, сотрудникам издательств и средств массовой информации.

> УДК 347.78 ББК 67.404.3

Текст Методических рекомендаций может быть изменен или дополнен авторами и правообладателем.

Пожелания и замечания направляйте, пожалуйста, на **metodolog@antiplagiat.ru**

© АНТИПЛАГИАТ, 2022 © Коллектив авторов, 2022

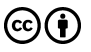

Все материалы издания публикуются на условиях открытой лицензии Creative Commons Attribution 4.0 International. Текст данной лицензии доступен по ссылке: https://creativecommons.org/licenses/by/4.0/

# **ОГЛАВЛЕНИЕ**

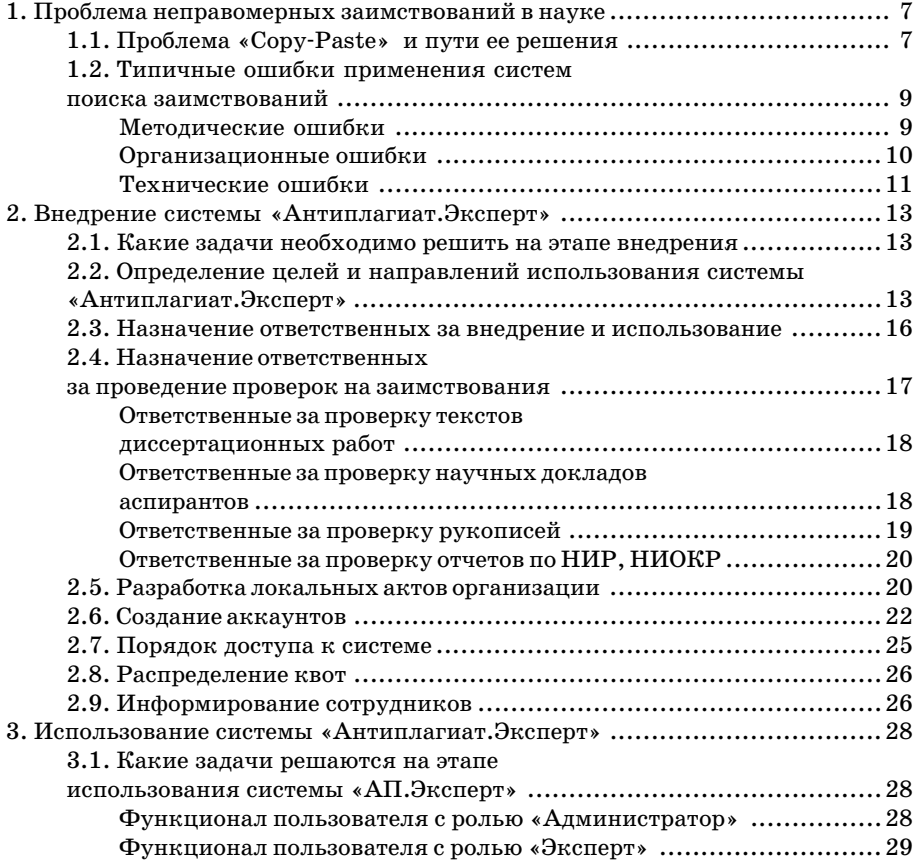

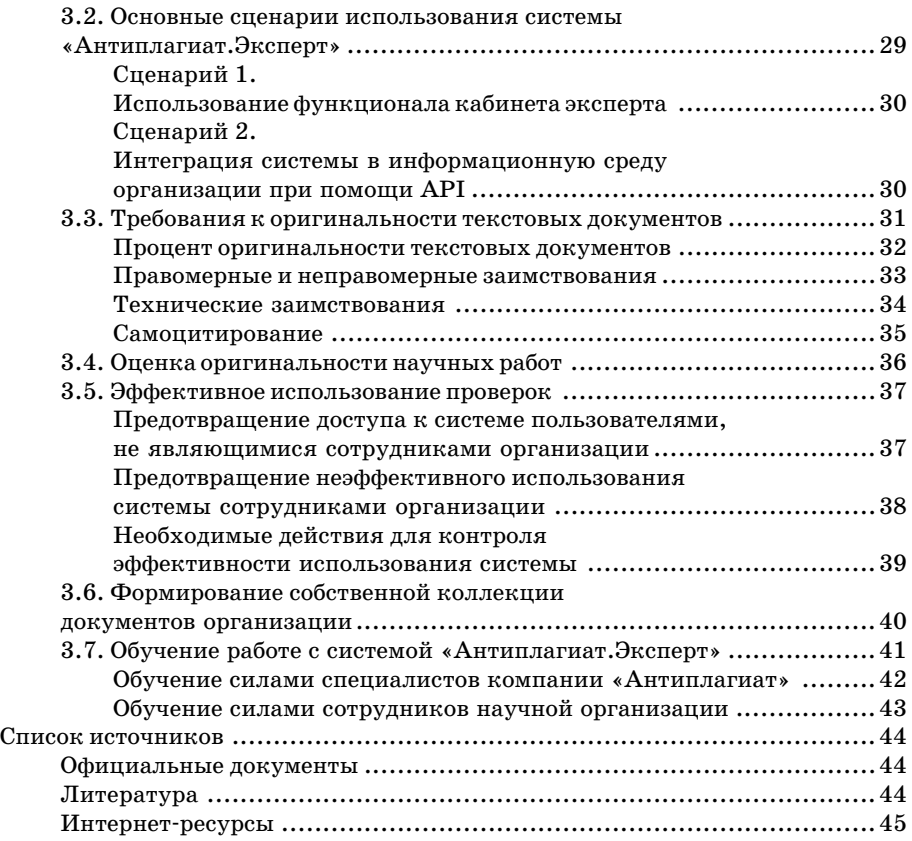

# 1. ПРОБЛЕМА НЕПРАВОМЕРНЫХ ЗАИМСТВОВАНИЙ В НАУКЕ

### **1.1. ПРОБЛЕМА «COPY-PASTE»** И ПУТИ ЕЕ РЕШЕНИЯ

Проблема неправомерных и некорректных заимствований в научных работах, получившая также название проблема «Сору-Paste», особенно обострилась с развитием информационных технологий и ростом доступности научной информации. Так, согласно исследованию, проведенному в 2013 г. компанией «Антиплагиат» совместно с РГБ, из 14,5 тыс. изученных диссертаций по историческим наукам более 1500 носили откровенно компилятивный характер<sup>1</sup>. Проблема плагиата в диссертационных работах остается весьма острой и в наши лни<sup>2</sup>. Не может не вызывать тревоги и ситуация в сфере научных публикаций: по результатам опроса 372 редакторов из Европы, Азии, Северной Америки, в среднем 15% рукописей, представляемых в редакции научных журналов, содержат плагиат $3$ .

Указанная проблема выходит далеко за рамки правового поля простого нарушения авторских прав. Ведь если ученая степень получена нечестным путем, то «пострадавшей стороной» выступает все общество

<sup>&</sup>lt;sup>1</sup> URL: http://www.chaskor.ru/article/istoricheskie zaimstvovaniya 33399.

<sup>&</sup>lt;sup>2</sup> Гельфанд, М. С. Недобросовестные заимствования в диссертационных работах // Образование и наука. - 2018. - № 3. - С. 160-181. - DOI: 10.17853/1994-5639-2018-3-160-181.

 $3$  Smart, P. How prevalent are plagiarized submissions? Global survey of editors / P. Smart, T. Gaston // Learned Publishing. - 2019. -  $\mathcal{N} = 32. - C.47-56$ .

в целом: это и потенциальные клиенты, пациенты, работолатели, грантолатели, студенты и коллеги «фальшивого ученого»<sup>4</sup>.

Решение проблемы неправомерных заимствований в науке и образовании необходимо рассматривать комплексно: здесь и правовое регулирование со стороны государства, и создание в обществе атмосферы нетерпимости к плагиаторам, и формирование у студентов и старших школьников навыков самостоятельной подготовки письменных работ, грамотного использования источников, корректного цитирования и т.д. Это тема для отдельного исследования, авторы Методических рекомендаций не ставили перед собой подобной задачи. Но одним из направлений решения проблемы можно, безусловно, назвать автоматизированную проверку научных текстов на заимствования с последующим анализом экспертом. Постепенно такие проверки текстов диссертационных работ, рукописей научных статей и монографий, отчетов по НИР и НИОКР становятся стандартом работы российских научных организаций.

Одним из самых популярных инструментов для оценки оригинальности научных локументов является электронная система обнаружения текстовых заимствований «Антиплагиат», в частности, для научных организаций — система «Антиплагиат.Эксперт». Приоритетом разработчика системы, компании «Антиплагиат», является качество проверок на заимствования, которое достигается благодаря использованию уникальных алгоритмов обработки текстов и наличию самого большого индекса русскоязычных документов<sup>5</sup>.

При этом для эффективного контроля оригинальности и реального повышения качества научных работ необходимы определенные усилия со стороны научной организации по внедрению и использованию системы обнаружения заимствований, не только механическое ее использование. Наша практика показывает, что сегодня в российской науке сложились не совсем корректные или даже ошибочные подходы к проверкам на заимствования<sup>6,7</sup>.

<sup>4</sup> Некорректные заимствования в российских докторских диссертациях: сколько, где и у кого? / А. А. Макеева [и др.] // Мир России. - 2020. - Т. 29. - № 2. -C. 27-48. - DOI:  $10.17323/1811 - 038X - 2020 - 29 - 2 - 27 - 48$ .

<sup>&</sup>lt;sup>5</sup> Более 1,1 млрд документов в индексе на момент подготовки Методических рекомендаций.

 $6$  Чехович, Ю. В. Как найти площадь Ленина, или Размышления о практике выполнения приказа № 636, проценте оригинальности, некорректных и неправомерных заимствованиях и законе Гудхарта // Университетская книга. - 2018. - $N<sub>2</sub>$  2. - C. 72-73.

 $\frac{7}{7}$  Чехович, Ю. В. О практике обнаружения заимствований в российских вузах / Ю. В. Чехович, А. А. Ивахненко, О. С. Беленькая // Университетская книга. - $2017. -$  No 4. - C. 74-75.

### 1.2. ТИПИЧНЫЕ ОШИБКИ ПРИМЕНЕНИЯ СИСТЕМ ПОИСКА ЗАИМСТВОВАНИЙ

Типичные ошибки в применении систем обнаружения заимствований можно разделить на три основные группы:

1) методические;

2) организационные;

3) технические.

Остановимся подробнее на каждой из них.

#### МЕТОДИЧЕСКИЕ ОШИБКИ

Самой распространенной методической ошибкой является использование порогового процента оригинальности в качестве единственного критерия оценки на заимствования текстов научных работ. Чрезмерное увлечение числовыми показателями, стремление «измерить все и вся» вообще свойственно современному обществу, хотя далеко не во всех сферах это оправданно, а порой даже и вредно, так как достижение установленного организацией показателя становится самоцелью, для которой все средства хороши<sup>8</sup>. В научной сфере погоня за максимальным процентом оригинальности привела к тому, что система «АП.Эксперт» из полезного инструмента превратилась в элемент устрашения авторов научных работ. Главные усилия автор вынужден направить не на проведение научных исследований и подготовку качественных публикаций, а на получение пресловутого процента оригинальности. Вряд ли подобный подход может благоприятствовать приращению научного знания.

Интересно, что проблема «процентного подхода» характерна не только для русскоязычного научного пространства. Сходная ситуация сложилась и на Западе: числовой результат, выдаваемый системами обнаружения заимствований, имеет ведущее значение при принятии решения редакторами, профессорами, администраторами в силу дефицита времени для детального анализа<sup>9</sup>.

Важно отметить, что ни один нормативно-правовой или подзаконный акт не содержит требований к проценту оригинальности научного текста.

Следующей ошибкой является проверка научных работ на заимствования, осуществляемая без учета жанра научной работы и/или об-

 $^8$  Мюллер, Д. Тирания показателей. - М., 2018.

<sup>&</sup>lt;sup>9</sup> Weber-Wulff, D. Plagiarism detectors are a crutch, and a problem // Nature.  $-$ 2019. – Vol. 567. – No 435. – DOI: 10.1038/d41586-019-00893-5.

ласти знания. Так, многие лиссертационные советы ло сих пор вынужлают соискателей ученой степени переписывать тексты собственных публикаций, чтобы добиться более высокого процента оригинальности лиссертационной работы. Очевидно, что это абсолютно бессмысленный труд, которого можно было бы легко избежать, если допустить возможным в требованиях к оригинальности диссертаций любой процент самоцитирования (вплоть до  $100\%$ ).

Формальный подход многих редакций к проверкам на заимствования рукописей научных статей приводит к тому, что качественные и солержательные статьи отклоняются елинственно по причине нелостаточного процента оригинальности текста, которая может быть обусловлена наличием цитат. Например, статьи в области юриспруденции содержат значительную долю фрагментов нормативно-правовых и судебных актов и вряд ли могут иметь оригинальность 90%, чего зачастую требуют.

Наконец, отсутствие в научной организации методики экспертной оценки работ на заимствования приводит к тому, что экспертиза или не проводится вовсе, или каждый эксперт интерпретирует результаты проверки, руководствуясь лишь собственными представлениями.

#### ОРГАНИЗАЦИОННЫЕ ОШИБКИ

Пожалуй, самой вопиющей организационной ошибкой является делегирование проверки работы на заимствования самому автору. В редакциях научных журналов чрезвычайно распространена практика, когда автора просят предоставить справку о проверке на заимствования. Таким образом, считается, что ответственность за плагиат несет исключительно автор рукописи. Однако ретрагировать (отзывать) статью, содержащую неправомерные заимствования, придется именно журналу, а в случае нарушения авторских прав третьих лиц судебный иск может быть подан к издателю. К тому же очевидно, что автор, как лицо, заинтересованное в публикации, вряд ли предоставит справку с плохими результатами.

Еще одна распространенная организационная ошибка состоит в том, что проверка всех научных трудов в организации поручается одному ответственному лицу. Во-первых, большой объем работы значительно повышает риск формальных проверок, когда анализ правомерности заимствований не осуществляется, а оценка происходит исключительно по процентному показателю со всеми вытекающими последствиями.

Во-вторых, ответственное лицо не всегда является достаточно компетентным в конкретной области знания, чтобы грамотно оценить правомерность заимствований в научных работах. Если в НИИ, специализирующемся в области медицины, проверки поручены IT-специалисту, то вряд ли можно говорить о качественной экспертной опенке.

Наконец, в отличие от вузов, во многих научных организациях пока отсутствуют регламенты использования систем обнаружения заимствований. В силу отсутствия регламентирующих документов четко не зафиксировано, какие именно виды научных работ подлежат обязательной проверке на заимствования, какие требования предъявляются к оригинальности работ, кто является ответственным за проведение проверок и в чем состоят его обязанности. Например, не зафиксировано обязательное проведение оценки правомерности обнаруженных с помошью системы «Антиплагиат» заимствований, что снова приводит к формальному подходу.

#### **ТЕХНИЧЕСКИЕ ОШИБКИ**

Практика показывает, что существуют две крайности в предоставлении лоступа к системе обнаружения заимствований. Первая — когла доступ имеет только один сотрудник, который и занимается проверкой на заимствования отдельных научных работ, как правило, диссертаций (см. раздел «Организационные ошибки»). Остальные работы не проверяются вовсе или проверяются на бесплатных ресурсах с сомнительным качеством. При этом другие сотрудники часто даже не знают о возможности использования системы «АП.Эксперт» в своей организации. При таком полхоле организация, как правило, не успевает израсхоловать все приобретенные по договору проверки, т. е. выделенные из бюджета средства тратятся впустую.

Вторая крайность — когда доступ имеет неограниченный круг лиц, причем все они работают через один общий аккаунт. Логин и пароль к такому аккаунту зачастую размещены в общедоступном месте, например на стикере, приклеенном к монитору компьютера в библиотеке. Это не только делает невозможным контроль использования системы «АП.Эксперт» в организации, но и приводит к нецелевому расходованию проверок. Пароли передаются (и даже продаются!) третьим лицам, не являющимся сотрудниками организации, а проверки, приобретенные по договору, оказываются израсходованы задолго до окончания срока его действия. Организация вынуждена приобретать дополнительные проверки, что никак не способствует оптимизации бюджета.

Еще одна техническая ошибка заключается в том, что организация не велет и не пополняет «Собственную коллекцию». Это повышает риск «внутреннего плагиата». Например, отчеты за разные временные промежутки могут быть скопированы практически дословно, так как их тексты отсутствуют в открытом доступе в сети Интернет, а в «Собственную коллекцию» они не индексируются.

Мы рассмотрели здесь лишь наиболее типичные ошибки использо вания электронных систем поиска заимствований. Настоящие Мето дические рекомендации подготовлены специалистами компании «Ан типлагиат» и позволят руководителям научной организации избежать описанных выше ошибок, более осознанно подойти к назначению ответ ственных за внедрение системы и проведение проверок, помогут разрабо тать необходимые локальные акты, организовать контроль и предот вратить нецелевое расходование проверок.

Методические рекомендации будут полезны как новым пользовате лям, которые впервые планируют внедрить систему «АП.Эксперт» в ин формационную среду научной организации, так и постоянным пользо вателям, которые хотели бы изменить и усовершенствовать процессы проведения проверок на заимствования квалификационных и научных работ.

# **2. ВНЕДРЕНИЕ СИСТЕМЫ «АНТИПЛАГИАТ.ЭКСПЕРТ»**

### **2.1. КАКИЕ ЗАДАЧИ НЕОБХОДИМО РЕШИТЬ НА ЭТАПЕ ВНЕДРЕНИЯ**

Для эффективного использования системы «АП.Эксперт» в научной организации на этапе внедрения рекомендуется решить задачи, представ ленные на рисунке 1.

### **2.2. ОПРЕДЕЛЕНИЕ ЦЕЛЕЙ И НАПРАВЛЕНИЙ ИСПОЛЬЗОВАНИЯ СИСТЕМЫ «АНТИПЛАГИАТ.ЭКСПЕРТ»**

Определение целей и направлений использования системы «АП.Эксперт» в научной организации является стратегической задачей и должно осуществляться на уровне руководства института: директор, заместитель директора по научной работе, ученый секретарь и т. д.

Для эффективного внедрения системы «АП.Эксперт» первоочеред ное значение имеет понимание целей и задач использования системы. Можно говорить о следующих целях использования системы «АП.Эксперт».

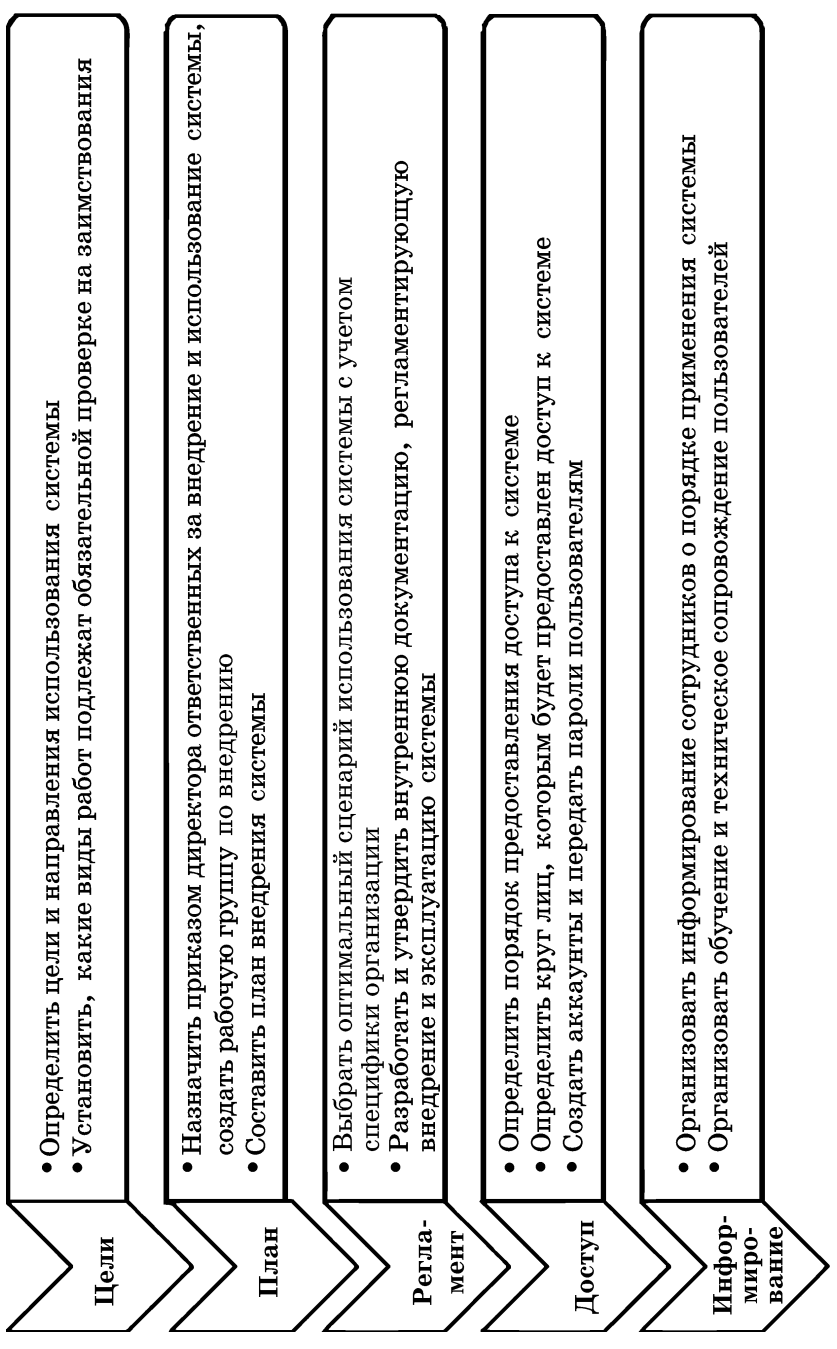

*Управленческие цели:*

- обеспечение соответствия научных работ требованиям российского законодательства, Министерства науки и высшего образования РФ, ВАК при Министерстве науки и высшего образования РФ, а также требова ниям грантодателей и заказчиков НИР;

- соблюдение авторских прав (имущественных и неимущественных) юридических и физических лиц, исключение судебных исков за соответ ствующие нарушения;

- снижение имиджевых и репутационных рисков для научных изданий института, уменьшение количества опубликованных статей, ретрагируемых (отзываемых) по причине наличия неправомерных заимствований;
- уменьшение трудозатрат сотрудников организации, избавление от рутинного поиска заимствований из внешних источников в научных работах.

*Научные и образовательные цели:*

- обеспечение научного уровня и качества диссертаций, защищаемых в диссертационных советах организации;
- повышение качества публикуемого институтом научного контента как в научных изданиях института, так и в сторонних научных изда ниях;
- контроль оригинальности текстов отчетов по НИР, НИОКР, ОКР;
- при наличии аспирантуры повышение качества подготовки и атте стации научных кадров и уровня подготовки специалистов. *Этические и воспитательные цели:*
- соблюдение сотрудниками организации норм научной, академической и публикационной этики;
- формирование у молодых ученых современных представлений о нор мах научной и публикационной этики и нетерпимости к их наруше нию.

На этапе внедрения системы «АП.Эксперт» необходимо определить основные направления использования системы. Чаще всего в научной организации пользователями системы «АП.Эксперт» являются следую щие подразделения:

- ученый совет;
- диссертационные советы;
- научные подразделения (департаменты, отделы, лаборатории и др.);
- редакционно-издательский отдел, редакции журналов;
- научная библиотека;
- аспирантура (при наличии).

Также на этапе внедрения важно определиться с тем, какие виды документов будут подлежать обязательной проверке на заимствования.

По решению Ученого совета обязательной проверке на заимствования могут подлежать тексты:

- диссертационных работ и авторефератов;
- научных докладов аспирантов об основных результатах диссертации;
- отчетов по НИР, НИОКР, ОКР;
- рукописей, поступающих в редакции журналов, учредителем кото рых является организация;
- рукописей, издаваемых организацией монографий, сборников, на учных трудов;
- рукописей, хотя бы один из авторов которых указал организацию в качестве аффилированной;
- других документов.

### **2.3. НАЗНАЧЕНИЕ ОТВЕТСТВЕННЫХ ЗА ВНЕДРЕНИЕ И ИСПОЛЬЗОВАНИЕ**

Для эффективного внедрения и использования системы «АП.Эксперт» в научной организации приказом директора назначают ся: координатор проекта и ответственный за техническое внедрение.

**Координатор проекта** — сотрудник организации, который отвечает за внедрение и использование системы «Антиплагиат.Эксперт». В функ ции координатора на этапе внедрения системы может входить:

- подготовка текста приказа «О внедрении и использовании системы «АП.Эксперт»;
- создание рабочей группы;
- составление плана внедрения системы;
- определение сроков внедрения системы;
- распределение функциональных обязанностей по внедрению и экс плуатации системы;
- организация разработки комплекта локальных актов организации;
- контроль за выполнением работ по внедрению системы «АП.Эксперт» по плану согласно установленным срокам;
- информирование сотрудников о порядке получения доступа и исполь зования системы;
- предоставление отчета руководству организации по итогам внедре ния системы «АП.Эксперт».

**Ответственный за техническое внедрение** — сотрудник организа ции, который отвечает за техническое внедрение и использование систе мы в организации. В качестве ответственного за техническое внедрение может выступать системный алминистратор. IT-лиректор и т. л. В функционал ответственного на этапе внедрения может входить:

- реализация одного из способов подключения системы в соответствии с лицензионным договором на ПО:
- прямое подключение (интернет-версия системы);
- подключение автономной версии системы:
- установка системы «АП.Эксперт» на сервере организации посредством предоставления доступа специалистам компании «Антиплагиат» к серверу организации (при подключении автономной версии системы «АП.Эксперт»);
- получение логина и пароля лля лоступа к системе «АП.Эксперт» от компании «Антиплагиат» согласно заключенному лицензионному договору;
- создание учетных записей пользователей в соответствии с сформированными списками (заявками);
- обеспечение отправки писем на установку пароля пользователям:
- обеспечение интеграции системы «АП.Эксперт» с внутренней информационной системой организации, системой электронного документооборота, корпоративным порталом;
- формирование служебной записки о выполненных работах для коорлинатора проекта внелрения.

Подчеркнем, что назначение координатора проекта и ответственного за техническое внедрение отнюдь не означает, что данные специалисты единолично осуществляют проверку на заимствования всех работ в организации. Их основная задача — организовать процесс проверки оптимальным образом.

В крупной организации на этапе внедрения можно рекомендовать создание рабочей группы. В состав рабочей группы рекомендуется включить представителей всех структурных подразделений института, в которых планируется использование системы. Это позволит при разработке локальных актов организации учесть специфику проверок на заимствования в каждом подразделении.

### 2.4. НАЗНАЧЕНИЕ ОТВЕТСТВЕННЫХ ЗА ПРОВЕДЕНИЕ ПРОВЕРОК НА ЗАИМСТВОВАНИЯ

Назначение ответственных за провеление проверок на заимствования должно происходить с учетом организационной структуры НИИ и типов локументов, подлежащих обязательной проверке. Ответственные могут быть назначены на определенный срок (квартал, год) или без определенных сроков. Каждый ответственный должен иметь полноценный лоступ к системе «АП.Эксперт» с возможностью редактирования полного отчета, т. е. необходим персональный аккаунт с ролью «Эксперт» (см. разделы «Создание аккаунтов» и «Порядок доступа к системе»).

Важно, чтобы все ответственные обладали необходимыми компетенциями по работе с системой «АП.Эксперт» и анализу правомерности заимствований (см. раздел «Обучение работе с системой "Антиплагиат. Эксперт"»).

#### ОТВЕТСТВЕННЫЕ ЗА ПРОВЕРКУ ТЕКСТОВ ДИССЕРТАЦИОННЫХ РАБОТ

Согласно разъяснениям ВАК при Минобрнауки России, «лиссертапионные советы несут ответственность за объективность и обоснованность принимаемых решений при определении соответствия диссертаний установленным критериям, включая самостоятельность выполнения диссертации, ссылки на авторов и/или источники заимствования материалов или отдельных результатов. Следовательно, диссертационные советы до принятия диссертации к защите обязаны осуществить проверку текста диссертаций с целью выявления заимствованного материала»<sup>10</sup>.

Ответственным за проверку текстов диссертационных работ и авторефератов диссертаций, как правило, назначается ученый секретарь диссертационного совета.

Научному руководителю, а также соискателю ученой степени может быть предоставлен доступ к полному отчету в формате PDF или прямая ссылка на отчет лля ознакомления с результатами проверки. Если соискатель и/или научный руководитель является сотрудником организании, то возможен вариант предоставления соискателю и/или его научному руководителю временного доступа к системе «АП.Эксперт» на период подготовки диссертации.

#### ОТВЕТСТВЕННЫЕ ЗА ПРОВЕРКУ НАУЧНЫХ ДОКЛАДОВ **АСПИРАНТОВ**

Если в составе научной организации имеется аспирантура, то тексты научных докладов аспирантов подлежат обязательной проверке на объем заимствования<sup>11</sup>. Ответственным за проверку научных докладов яв-

<sup>&</sup>lt;sup>10</sup> URL: http://arhvak.minobrnauki.gov.ru/77.

<sup>&</sup>lt;sup>11</sup> Приказ Минобрнауки России от 18.03.2016 № 227 «Об утверждении Порядка проведения государственной итоговой аттестации по образовательным программам высшего образования - программам подготовки научно-педагогических кадров в аспирантуре (алъюнктуре), программам орлинатуры, программам ассистентуры-стажировки».

ляется завелующий аспирантурой. Непосредственное осуществление проверок он может делегировать другим сотрудникам (научному руковолителю, сотруднику библиотеки и т. д.), но с обязательным выборочным контролем качества проверок.

#### **ОТВЕТСТВЕННЫЕ** ЗА ПРОВЕРКУ РУКОПИСЕЙ

Ответственным за проверку рукописей научных статей, монографий, других изданий, представляемых к публикации в редакционно-издательский отдел научной организации, может быть назначен руководитель редакционно-издательского отдела, редактор(-ы), руководитель объединенной релакции, ответственный секретарь релакции и т. л. При большом объеме поступающих рукописей возможно лелегирование ланного функционала другим сотрудникам, но с обязательным выборочным контролем качества проверок.

Некоторые научные издания привлекают к проверкам рукописей на заимствования рецензентов: это хорошая практика, особенно в спорных случаях, так как рецензент обладает высокой предметной компетентностью. Репензенту лостаточно предоставить в издательство отчет о проверке в формате PDF или прислать прямую ссылку на отчет.

Рукописи научных статей, подготовленные сотрудниками научной организации для публикации в других изданиях, также необходимо проверять на заимствования. С этой целью может быть назначен ответственный специалист, например сотрудник научной библиотеки, который в случае необходимости укажет автору на ошибки в оформлении цитат, библиографических ссылок, списка литературы.

Возможен и вариант, когда автор статьи получает временный лоступ к системе «АП.Эксперт» на период подготовки рукописи, однако это требует от администратора системы четкости в отслеживании сроков.

Важно отметить, что в данный момент на этапе допечатной подготовки отсутствует возможность контроля так называемой веерной рассылки, когда автор отправляет рукопись в несколько журналов одновременно, и в результате одна и та же статья оказывается опубликована в нескольких изданиях. Поэтому все более популярными становятся проверки на заимствования уже опубликованных статей: это позволяет ретрагировать (отозвать) статью в случае выявления дублирующих публикаций или заявить претензии в случае нарушения авторских прав издания другим журналом. Такую проверку можно осуществлять через 6-12 месяцев после публикации.

#### **ОТВЕТСТВЕННЫЕ ЗА ПРОВЕРКУ ОТЧЕТОВ ПО НИР, НИОКР**

Ответственным за проверку отчетов по НИР, НИОКР может быть назначен ученый секретарь научной организации, директор по науке, руководитель подразделения, выполняющего НИР, НИОКР, или непо средственно руководитель НИР, НИОКР. С учетом объемов выполняе мых работ руководитель может делегировать данный функционал дру гим сотрудникам, сохранив за собой обязанности выборочного контроля качества проверок.

### **2.5. РАЗРАБОТКА ЛОКАЛЬНЫХ АКТОВ ОРГАНИЗАЦИИ**

Разработка локальных актов организации, регламентирующих по рядок проведения проверок на заимствования, позволит систематизиро вать и упорядочить проведение проверок, обеспечит единый подход к выполнению проверок всеми ответственными лицами, уменьшит коли чество вопросов как со стороны авторов проверяемых документов, так и со стороны проверяющих, снизит риск возникновения спорных, кон фликтных ситуаций.

Локальные акты организации по внедрению и использованию систе мы «АП.Эксперт» утверждаются приказом директора и подлежат пуб ликации на сайте организации.

Комплект локальных актов организации, регламентирующих поря док проведения проверок на заимствования, может включать:

 $\bullet$  приказ «О внедрении и использовании системы "АП.Эксперт"»;

• регламент «Использование системы "АП.Эксперт"» в (название ор*ганизации*)» и необходимые приложения к нему;

- методические рекомендации по экспертной оценке заимствований в научных работах для каждого жанра (диссертации, научные статьи, монографии, отчеты по НИР, НИОКР, ОКР и т. д.).

В данном разделе мы не будем подробно рассматривать возможную структуру и содержание каждого локального акта, ограничимся лишь кратким описанием. Подробнее ознакомиться с возникающими при со ставлении локальных актов вопросами и вариантами их решения мож но в соответствующих разделах Методических рекомендаций.

Приказ «О внедрении и использовании системы "Антиплаги**ат.Эксперт"».** Издание подобного приказа свидетельствует о серьезном отношении руководства научной организации к решению проблемы не правомерных заимствований. Приказом назначаются координатор и ответственный за техническое внедрение системы, устанавливается со став рабочей группы, ставятся задачи по разработке локальных актов, информированию и обучению пользователей, техническому внедрению системы.

**Регламент «Использование системы "Антиплагиат.Эксперт" в (***название организации***)».** Регламент является основным документом, регулирующим проведение проверок на заимствования в научной орга низации. Документ устанавливает порядок получения доступа и исполь зования системы в различных структурных подразделениях института, определяет ответственных, порядок, сроки проведения проверок текстов на заимствования, предоставления отчетности по выполненным провер кам, устанавливает критерии оценки оригинальности научных работ, порядок ведения собственной коллекции института.

**Методические рекомендации по оценке заимствований в научных работах различных жанров.** Методические рекомендации описывают процедуру экспертной оценки текста научной работы на наличие непра вомерных и некорректных заимствований с помощью системы «АП.Эксперт». Поскольку требования к оригинальности научных ра бот различных жанров и подходы к проверкам их на заимствования мо гут существенно отличаться, мы рекомендуем создание отдельных мето дических рекомендаций по проверке работ различных жанров. Можно взять за основу методические рекомендации, предоставленные компа нией «Антиплагиат», можно самостоятельно разработать свой вариант в организации. Специалистами компании «Антиплагиат» к настояще му моменту разработаны рекомендации по проверке диссертационных работ $12$ .

Наличие подобных Методических рекомендаций:

- снижает субъективность оценки, обеспечивает единый подход к про веркам работ одного жанра, независимо от того, кто именно выпол няет проверку;
- позволяет избежать формального подхода к проверке, когда единст венным критерием оценки выступает процент оригинальности тек ста, а правомерность или неправомерность заимствований не прини мается во внимание;
- гарантирует четкий алгоритм действий проверяющего по оценке пра вомерности обнаруженных заимствований с помощью анализа пол ного отчета;

 $12$  Методические рекомендации по экспертной оценке оригинальности текстов диссертаций в системе «Антиплагиат» : учеб. пособие для вузов / О. С. Беленькая, И. Б. Стрелкова, О. А. Филиппова, Ю. В. Чехович. — СПб. : Лань. 2021. — 92 с.

- значительно облегчает залачу специалистов, ответственных за проверку работ, так как у них появляется возможность обосновать свои лействия по редактированию полного отчета вместо того, чтобы руководствоваться собственными субъективными представлениями;
- позволяет выстроить работу с авторами, разъяснить им требования к текстам и порядок проверки:
- снижает риск возникновения ошибок, спорных и конфликтных ситуаций.

### 2.6. СОЗДАНИЕ АККАУНТОВ

При использовании системы «АП.Эксперт» необходимо руководствоваться принципом «каждому пользователю — свой аккаунт». Соблюдение данного принципа позволит контролировать использование системы, регулярно анализировать статистику, в случае необходимости даст возможность заблокировать или удалить пользователей, проявивших «подозрительную активность» (слишком большой расход проверок, проверка посторонних документов и т.п.), поможет избежать нецелевого расходования проверок и «утечки» аккаунтов. Пользователям системы наличие индивидуальных аккаунтов обеспечивает удобство работы, так как в личном кабинете отображаются только документы данного пользователя и результаты их проверки. Количество аккаунтов пользователей компания «Антиплагиат» не ограничивает.

При создании аккаунта каждому пользователю должна быть присвоена определенная роль. Роли отличаются по доступному функционалу и возможностям. В системе «АП.Эксперт» предусмотрены две роли: «Администратор» и «Эксперт».

«Алминистратор» — учетная запись для сотрудника, назначенного ответственным за использование системы в организации (или в ее отдельном структурном подразделении).

Пользователь с ролью «Алминистратор» осуществляет управление пользователями: может создавать, блокировать, удалять и редактировать учетные записи (в том числе изменять роль пользователя, его e-mail, отправлять письма на установку нового пароля).

«Администратор» имеет возможность имперсонироваться в кабинет любого пользователя и, соответственно, загружать на проверку текстовые документы как от своего имени, так и через кабинет пользователя, а также получать и редактировать полные отчеты.

Пользователям с данной ролью доступно добавление/удаление документов в/из индекса: при проведении последующих проверок добавленные в инлекс локументы булут выступать уже в качестве источников заимствования. Если организация является поставщиком «Кольца вvзов», то при индексации тексты документов также участвуют в проверках по «Кольцу вузов» (для всех организаций с подключенным модулем поиска «Кольцо вузов»). Соответственно, в случае удаления документа из индекса поиск заимствований по нему осуществляться не будет.

«Администратору» доступна статистика использования системы как общая, так и по каждому конкретному пользователю, что позволяет контролировать применение системы и формировать соответствующую отчетность.

В силу таких широких прав учетную запись с ролью «Администратор» рекомендуется выдавать только ответственным уполномоченным лицам.

Учетная запись, созданная службой поддержки компании «Антиплагиат» при подключении организации, называется «Корневой админист**ратор».** Специалист с данной учетной записью обладает всеми правами и возможностями «Администратора». Рекомендуется данную роль присвоить специалисту, ответственному за техническое внедрение системы. В небольшой организации «Корневой администратор» может быть единственным администратором системы. Аккаунт «Корневого администратора» невозможно удалить. Другие «Администраторы» компании не могут вносить изменения в данные «Корневого администратора». Для внесения изменений в данные «Корневого администратора» необходимо обратиться в службу поддержки компании «Антиплагиат».

«Эксперт» — учетная запись для сотрудников организации: руководителя подразделения, научного сотрудника, ученого секретаря диссертационного совета, редактора, рецензента, сотрудника библиотеки, автора научных публикаций, аспиранта, докторанта и т. д. «Эксперт» наделен правом загружать собственные документы на проверку через личный кабинет, просматривать и редактировать краткий и полный отчеты о проверке, добавлять/удалять собственные документы в/из индекса. При необходимости администратор системы может настроить совмещение двух ролей для одного пользователя.

Совершенно недопустимо предоставлять всем сотрудникам доступ через один общий аккаунт с ролью «Эксперт», тем более с ролью «Администратор». Это приводит к бесконтрольному расходованию (и даже продаже) проверок, тюнингу работ и другим серьезным злоупотреблениям. Порядок создания аккаунтов для пользователей организации представлен на рисунке 2.

Более подробно весь функционал по каждой роли в системе «АП.Эксперт» описан в соответствующих руководствах<sup>13</sup>. Руководства также лоступны непосредственно из системы.

<sup>&</sup>lt;sup>13</sup> См. Руководства в PDF-формате. — URL: https://docs.antiplagiat.ru/ru/pdf.

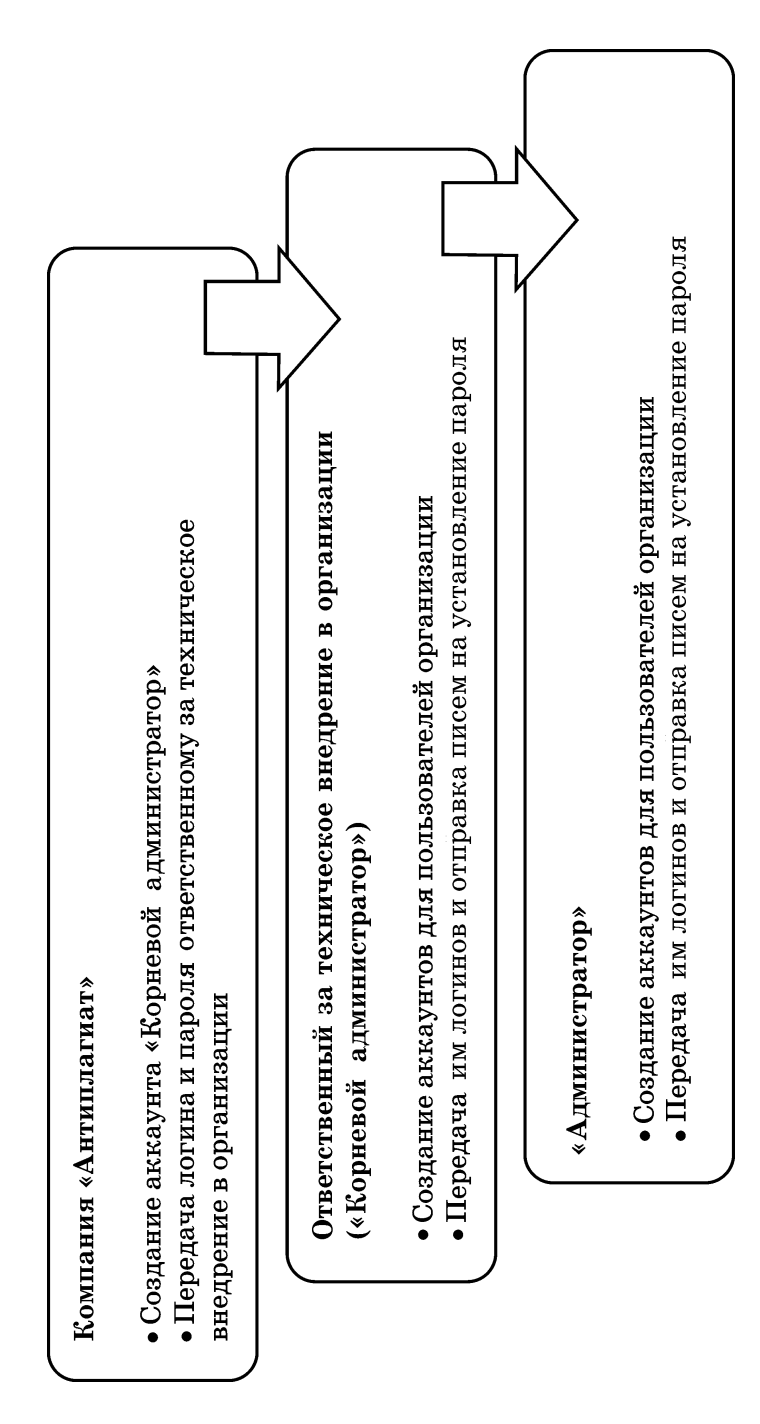

Порядок создания аккаунтов для пользователей организации *Порядок создания аккаунтов для пользователей организации*

**Рис. 2**

### 2.7. ПОРЯДОК ДОСТУПА К СИСТЕМЕ

Порядок доступа к системе устанавливается организацией самостоятельно. Предусмотренный порядок должен исключить возможность несанкционированного доступа к системе. Не следует размещать пароль в общедоступном месте (вешать объявление в библиотеке, приклеивать стикер с паролем на монитор и т.д.), так как это ведет к нецелевому расходованию проверок, а значит, и бюджетных средств.

Необходимо проинформировать всех пользователей системы в организации об ответственности за передачу пароля третьим лицам и получить от них письменное подтверждение с подписью. Это можно сделать, например, через систему подачи заявок<sup>14</sup>. Руководитель структурного подразделения организации формирует заявку со списком пользователей, которым необходим постоянный или временный доступ к системе и получает их подписи. Затем передает заявку администратору, который создает учетные записи и организует отправку новым пользователям системы писем на установление индивидуальных паролей.

ВАЖНО! Передача пароля для доступа к системе «АП.Эксперт» третьим лицам может привести к нежелательным для организации последствиям, в том числе к:

- нарушению законодательства о защите персональных данных;
- нарушению авторских прав:
- бесконтрольному нецелевому расходованию (или продаже) проверок:
- распространению (или продаже) учетных записей, текстов работ, справок или отчетов о проверке;
- несанкционированному добавлению/удалению документов в/из индекса и т. д.

При передаче доступа к учетной записи третьим лицам непосредственно на почтовом сервере (e-mail) владелец указанного e-mail может быть лишен единоличного права управления не только учетной записью в системе «АП.Эксперт», но и всеми своими учетными записями в любых системах, которые были привязаны к данному e-mail. Например, социальные сети, личные кабинеты в банковских системах и т. д.

<sup>&</sup>lt;sup>14</sup> См. приложение 1 к «Регламенту использования системы "Антиплагиат. ВУЗ" для оценки на заимствования письменных учебных и научных работ». - URL: https://www.antiplagiat.ru/methodology/download/Regulation.pdf.

### 2.8. РАСПРЕДЕЛЕНИЕ КВОТ

После создания аккаунтов необходимо установить ограничения для пользователей по количеству проверок. Для этого в системе «АП.Эксперт» существуют квоты<sup>15</sup>. Квота — это ограничение количества доступных проверок, которое гарантирует, что пользователь проверит документов не больше, чем ему выделено. Квота может быть установлена индивидуально для пользователя, в этом случае рекомендуется при определении квоты исходить из примерного числа проверок, которые пользователь осуществит за год. При необходимости индивидуальная квота может быть скорректирована как в сторону увеличения, так и в сторону уменьшения.

Также существуют «квоты по умолчанию», одинаковые для всех пользователей организации, которым не установлена индивидуальная квота. Квота по умолчанию присваивается всем вновь создаваемым пользователям.

Квоты могут устанавливать только пользователи с ролью «Алминистратор»<sup>16</sup>.

ВАЖНО! Пользователь, которому не назначена квота, сможет совершать проверки без ограничений до тех пор, пока не закончатся все проверки организации.

### 2.9. ИНФОРМИРОВАНИЕ СОТРУДНИКОВ

В обязанности координатора проекта входит информирование сотрудников организации о целях и порядке использования системы «АП.Эксперт», ознакомление их с принятыми локальными актами.

Для оперативного информирования сотрудников о целях и порядке использования системы «АП.Эксперт» в научной организации рекомендуется создать специальную страницу на сайте организации<sup>17</sup>.

<sup>&</sup>lt;sup>15</sup> Подробнее о распределении квот см. «Руководство администратора корпоративной версии системы "АП.Эксперт"». — URL: https://docs.antiplagiat.ru/ ru/html/expert administrator guide.html#billing-kvoti-na-proverki.

<sup>&</sup>lt;sup>16</sup> А также пользователи с ролью «Администратор СП» для пользователей своих структурных подразделений в продукте «Антиплагиат. Структура».

<sup>17</sup> См. Разделы и контент, рекомендуемый для страницы сайта, посвященной использованию системы «АП.Эксперт» в организации. — URL: https://www.antiplagiat.ru/about/presskit.

Такая страница может содержать:

- логотип компании «Антиплагиат»;
- краткое описание функционала системы;
- URL страницы для входа в систему;
- тексты локальных актов, регламентирующих проверки на заимствования;
- $\bullet$  ссылку на руководство эксперта $^{18};$
- ссылки на расписание обучающих вебинаров компании «Антиплагиат»19 и др.

<sup>18</sup> См. Руководство в PDF-формате. — URL: https://docs.antiplagiat.ru/ru/pdf. <sup>19</sup> URL: https://www.antiplagiat.ru/training/.

# **3. ИСПОЛЬЗОВАНИЕ СИСТЕМЫ «АНТИПЛАГИАТ.ЭКСПЕРТ»**

### **3.1. КАКИЕ ЗАДАЧИ РЕШАЮТСЯ НА ЭТАПЕ ИСПОЛЬЗОВАНИЯ СИСТЕМЫ «АП.ЭКСПЕРТ»**

На этапе использования решаемые задачи носят регулярный харак тер, их выполнение должно обеспечиваться постоянно. Общую коорди нацию и контроль работы по проведению проверок на наличие заимство ваний осуществляет сотрудник — координатор проекта. Техническое обеспечение проверок на заимствования — задача ответственного за тех ническое внедрение и использование. Организация и непосредственная проверка работ в зависимости от их видов осуществляется ответствен ными, указанными в разделе «Назначение ответственных за проведение проверок на заимствования».

В задачи координатора проекта на этапе использования в соответст вии с принятым в научной организации Регламентом может входить:

- обеспечение и контроль выполнения принятого в организации Рег ламента;
- организация регулярного обучения пользователей;
- подготовка отчетности для руководства организации.

#### **ФУНКЦИОНАЛ ПОЛЬЗОВАТЕЛЯ С РОЛЬЮ «АДМИНИСТРАТОР»**

В функциональные обязанности ответственного за техническое вне дрение и использование («Корневой администратор») на этапе исполь зования системы «АП.Эксперт» в соответствии с утвержденными в на учной организации правилами может входить:

- комплексное администрирование системы «АП.Эксперт»;
- регистрация, редактирование, блокировка, удаление, восстановле ние пользователей в системе;
- ведение «Собственной коллекции» организации;
- контроль статистики расходования проверок пользователями;
- выборочный контроль качества выполненных проверок на заимствования;
- обеспечение технической поддержки пользователей;
- координация и контроль работы ответственных в структурных под разделениях;
- предоставление статистики об использовании системы «АП.Эксперт» координатору проекта и руководству организации.

В крупной организации могут быть при необходимости назначены администраторы в каждом структурном подразделении, использующем систему «АП.Эксперт».

#### **ФУНКЦИОНАЛ ПОЛЬЗОВАТЕЛЯ С РОЛЬЮ «ЭКСПЕРТ»**

В функционал пользователя с ролью «Эксперт» на этапе использова ния системы «АП.Эксперт» в соответствии с утвержденными в органи зации правилами может входить:

- получение письма на установку пароля для доступа к системе «АП.Эксперт»;
- загрузка документов (диссертаций, методических пособий, рукописей научных статей, монографий и т. д.) в личный кабинет;
- оценка правомерности и корректности обнаруженных заимствова ний;
- анализ и редактирование (при необходимости) отчетов о заимствова ниях в загруженных документах;
- подготовка экспертного заключения о результатах проверки;
- формирование справки о результатах проверки;
- добавление документов в индекс;
- сохранение результатов работы.

### **3.2. ОСНОВНЫЕ СЦЕНАРИИ ИСПОЛЬЗОВАНИЯ СИСТЕМЫ «АНТИПЛАГИАТ.ЭКСПЕРТ»**

В зависимости от потребностей и специфики организации могут быть реализованы различные сценарии использования системы «АП.Эксперт». Здесь мы опишем два наиболее популярных, которые можно использо вать в работе «как есть» или внести в них необходимые изменения. От метим, что лля крупных организаций со сложной структурой и/или с развитой филиальной сетью оптимально использование продуктов «Антиплагиат. Структура» и «Антиплагиат. Сеть», которые позволяют максимально учесть особенности таких организаций и потребности каждого структурного подразделения<sup>20</sup>.

#### СПЕНАРИЙ 1. ИСПОЛЬЗОВАНИЕ ФУНКЦИОНАЛА КАБИНЕТА ЭКСПЕРТА

Сценарий предполагает загрузку документов на проверку через функционал кабинета эксперта. Данный сценарий предназначен для использования в научных, редакционно-издательских и других организациях, не предполагающих ведение образовательной деятельности. Не рекомендуется применять данный сценарий в учебном процессе. Предоставление обучающимся неограниченного доступа к системе через кабинет эксперта приводит к нецелевому расходованию проверок, «утечке» аккаунтов, тюнингу работ студентами.

Преимущества сценария. Это классический и наиболее популярный вариант сценария использования системы «Антиплагиат.Эксперт». Подчеркнем, что для каждого пользователя должен быть создан отдельный аккаунт. В этом случае каждый пользователь имеет личный кабинет, в котором хранятся все загруженные им на проверку документы, и не видны документы других пользователей.

#### СПЕНАРИЙ 2. ИНТЕГРАЦИЯ СИСТЕМЫ В ИНФОРМАЦИОННУЮ СРЕДУ ОРГАНИЗАЦИИ ПРИ ПОМОЩИ АРІ

Если в организации уже внедрена некая информационная система (ИС), система электронного документооборота (СЭД), «Электронная редакция» или любая другая система, в которой происходит передача письменных документов и взаимодействие между авторами и проверяющими, то можно расширить функционал данной системы возможностями проверки загружаемых в нее документов на заимствования. В случае выбора такого способа интеграции, бизнес-логика реализуется на стороне ИС, а «АП.Эксперт» через АРІ предоставляет функцию проверки на заимствование и отображение отчета о заимствованиях.

Мы рекомендуем данный способ использования, если ИС активно дорабатывается и поддерживается собственной командой разработки организации.

<sup>&</sup>lt;sup>20</sup> Подробнее см. https://www.antiplagiat.ru/corporate/products.

Интеграцию «АП.Эксперт» в ИС мы рекомендуем осуществлять в следующем порядке.

1. Собрать рабочее совещание, на которое пригласить бизнес-аналитика из компании «Антиплагиат», руководителя разработки вашей организации и представителя от группы экспертов, которые непосредственно осуществляют проверки. На данном совешании производится демонстрация ИС и собираются требования к доработке ИС с учетом опыта и рекомендаций компании «Антиплагиат».

2. После совещания разработчикам предоставляется документация, примеры и доступ к тестовому API системы «АП.Эксперт» для разработки и отлалки интеграции ИС.

3. В процессе разработки производится промежуточная демонстрация для контроля силами бизнес-аналитика компании «Антиплагиат» правильности реализации с методологической точки зрения. Также назначается ответственный за интеграцию, его Ф.И.О., e-mail и служебный телефон сообщаются в службу поддержки компании «Антиплагиат». Корневым администратором в системе «АП.Эксперт» создается учетная запись, которая будет использоваться для авторизации ИС в промышленном режиме эксплуатации.

4. Дорабатывается нормативная документация организации по использованию ИС с возможностями проверки на заимствование.

5. После окончания реализации интеграции в службу поддержки компании «Антиплагиат» сообщается учетная запись для авторизации ИС, в ответ служба поллержки сообщает необхолимые ланные для интеграции ИС в промышленном режиме. Разработчики включают интеграцию в промышленном режиме.

Преимущества сценария. Описанный сценарий максимально гибок и позволяет учесть все особенности процесса проверок документов в данной конкретной организации при внедрении системы «АП.Эксперт». Проверки на заимствования встраиваются именно в те разделы ИС, где это требуется. При этом также минимизируются трудозатраты по обучению сотрудников организации. Проверка научных работ на заимствования органично встроена в процессы уже используемой и привычной ИС. Нет необходимости в дополнительных учетных записях для авторизации в системе «АП.Эксперт».

### 3.3. ТРЕБОВАНИЯ К ОРИГИНАЛЬНОСТИ ТЕКСТОВЫХ ДОКУМЕНТОВ

Лля проведения объективных проверок на заимствования необходимо четко зафиксировать в локальных актах организации требования к оригинальности научных работ с учетом жанра работы (диссертация, научная статья, обзорная статья, монография, отчет по НИР, НИОКР, ОКР и т. д.) и области знания, к которой относится проверяемая работа.

Привелем пример формулировки такого требования: «использование заимствованного материала без ссылки на автора и/или источник заимствования в научных публикациях, диссертациях, отчетах по НИР и НИОКР, научных, учебных, учебно-методических и научно-методических изданиях не допускается. При использовании в указанных работах идей или разработок, принадлежащих соавторам, коллективно с которыми были написаны работы, автор обязан отметить это обстоятельство в своей работе. Указанные ссылки должны делаться также в отношении работ автора, выполненных им как елинолично, так и в соавторстве».

Подчеркнем, что речь идет исключительно об оценке оригинальности проверяемого текста по отношению к коллекциям документов, по которым осуществляется проверка в системе «АП.Эксперт». При этом не оценивается научная новизна, наличие или отсутствие вклада автора в науку и т. д.

#### ПРОЦЕНТ ОРИГИНАЛЬНОСТИ ТЕКСТОВЫХ ДОКУМЕНТОВ

На сегодняшний день самым популярным и зачастую единственным критерием оценки оригинальности текстовых документов является процент оригинальности (или допустимый процент заимствования). Безусловно, наличие такого формального критерия очень удобно для проверяющего, так как достаточно бросить один взгляд на показатели проверки, полученные автоматически, чтобы принять положительное или отрицательное решение. При этом анализ полного отчета проверяющим, как правило, не осуществляется.

Подобный формальный подход приводит к тому, что основные усилия авторов направляются не на подготовку действительно качественной научной работы, а на достижение требуемого норматива. С этой целью заимствованные тексты подвергаются перефразированию, в работу добавляются оригинальные, но малосодержательные фрагменты («вода»), применяются различные способы маскировки заимствований ит.  $\pi$ . 21

Кроме того, требование определенного минимального процента оригинальности приводит молодых ученых к мысли, что плагиат допустим,

<sup>&</sup>lt;sup>21</sup> Чехович, Ю. В. Как найти площадь Ленина, или Размышления о практике выполнения приказа № 636, проценте оригинальности, некорректных и неправомерных заимствованиях и законе Гудхарта // Университетская книга. - $2018. - N22. - C. 72-73.$ 

но в регламентированных объемах. На самом же деле «не существует и не может существовать никаких пороговых значений (выраженных в процентном отношении либо любым иным образом), в рамках которых наличие или отсутствие неправомерных заимствований в форме плагиата является (являлось бы) допустимым»<sup>22</sup>.

Если в организации все же считают необходимым установить пороговый процент оригинальности, то это должен быть процент оригинальности, полученный уже после анализа и редактирования полного отчета проверяющим (см. раздел «Оценка оригинальности научных работ»).

#### ПРАВОМЕРНЫЕ И НЕПРАВОМЕРНЫЕ ЗАИМСТВОВАНИЯ

Редкая научная работа может обойтись без заимствований: автор опирается на работы предшественников, цитирует исследуемые материалы, приводит мнения основоположников своей отрасли науки или критикует подходы других ученых. Таким образом, заимствования сами по себе не являются чем-то предосудительным. Важно, чтобы они были правомерными. Главным требованием к оригинальности текста должно быть отсутствие неправомерных заимствований. В локальных актах организации необходимо привести четкие определения, что считать правомерным, неправомерным и некорректным (неверно оформленным) заимствованием. Например:

Правомерное заимствование - «...обоснованное целями цитирования использование в своем произведении науки части чужого текста с обязательным указанием (ссылкой) на истинного автора и источник заимствования, оформленные в соответствии с установленными правилами питирования»<sup>23</sup>.

При правомерном заимствовании читатель четко понимает, что данный текст не является авторским, и при необходимости может обратиться к первоисточнику.

Некорректное заимствование - «...обоснованное целями цитирования использование в своем произведении науки части чужого текста с обязательным указанием (ссылкой) на истинного автора и источник заимствования, когда такое указание (ссылка) оформлена с нарушением установленных правил цитирования»<sup>24</sup>.

<sup>&</sup>lt;sup>22</sup> Шахрай, С. М. О плагиате в произведениях науки (диссертациях на соискание ученой степени) / С. М. Шахрай, Н. И. Аристер, А. А. Тедеев. — М.: МИИ, 2015. — 192 c.

<sup>23</sup> Там же. С. 16.

<sup>24</sup> Там же. С. 17.

Как правило, некорректные заимствования возникают из-за неопытности, невнимательности, небрежности автора или свидетельствуют о его неумении грамотно оформлять ссылки на источник. Некорректное заимствование не является попыткой присвоить авторство на чужое произведение (часть произведения): читатель понимает, что текст заимствован, но может испытывать сложности с поиском первоисточника и/или границ питаты.

Неправомерное заимствование - «... не обоснованное целями цитирования заимствование чужого текста (части текста) без указания (ссылки) на истинного автора и источник заимствования»<sup>25</sup>.

Неправомерное заимствование, как умышленное, так и неумышленное, создает у читателя иллюзию, что данный текст принадлежит автору, т. е. это попытка вылать чужой текст за свой.

#### ТЕХНИЧЕСКИЕ ЗАИМСТВОВАНИЯ

В любой научной работе есть список литературы, библиографические ссылки, используется соответствующая терминология и общеупотребительные выражения, могут упоминаться названия предприятий и организаций, органов власти и местного самоуправления. В работах по праву и экономике приводятся фрагменты анализируемых нормативных или судебных актов; в работах литературной направленности цитируются объемные фрагменты из произведений писателей и поэтов. Таких примеров можно привести много, суть в том, что полобные фрагменты могут вылеляться системой «АП.Эксперт» и как заимствование, и как питирование. Поэтому в локальном акте организации рекомендуется определить, какие именно фрагменты или источники заимствования проверяющему следует всегда относить к правомерным, какие из них не считать заимствованиями. С этой целью рекомендуется ввести термин «технические заимствования». При этом определения данного термина могут существенно отличаться. Приведем пример.

Техническое заимствование - использование в тексте работы наименований органов государственной власти и местного самоуправления, учреждений и организаций; использование названий или текстов нормативных правовых или судебных актов, ГОСТ; библиографические списки и ссылки, общеупотребительные выражения, научные термины и т. п. Технические заимствования являются правомерными.

<sup>&</sup>lt;sup>25</sup> Шахрай, С. М. О плагиате в произведениях науки (диссертация на соискание ученой степени) / С. М. Шахрай, Н. И. Аристер, А. А. Телеев. — М., 2015. — С. 18.

Самоцитирование, т.е. повторное использование автором фрагментов своих более ранних текстов вызывает большое количество споров и даже конфликтов. Чтобы этого избежать, необходимо закрепить в локальном акте организации соответствующие понятия и ограничения по самоцитированию в зависимости от жанра научной работы, а также правила оформления. Например:

Добросовестное самоцитирование — повторное использование автором собственных текстов из более ранних произведений в объеме, оправланном целью питирования, со ссылкой на первоисточник, оформленной в соответствии с установленными правилами цитирования<sup>26</sup>.

Добросовестное самоцитирование в некорректной форме — повторное использование автором собственных текстов из более ранних произведений в объеме, оправданном целью цитирования и со ссылкой на первоисточник, но оформленное с нарушением установленных правил цитирования. Например, ссылка проставлена не на тот источник. стоит не в том месте, не показывает границы питирования<sup>27</sup>.

Нелобросовестное самонитирование (самоплагиат) — повторное использование автором собственных текстов из более ранних произведений без ссылки на источник или в объеме, не оправданном целью цитипования $^{28}$ .

Более сложным является вопрос о допустимых объемах самоцитирования в научных работах различных жанров. Приведем несколько примеров.

Лля диссертационной работы обязательным является требование ВАК об опубликовании основных результатов научного исследования. Поэтому в диссертации самоцитирование из более ранних публикаций соискателя допустимо в любом объеме, вплоть до 100%.

Добросовестным самоцитированием является также использование фрагментов кандидатской диссертации в диссертации на соискание ученой степени доктора наук. Диссертационные советы могут по своему усмотрению установить пороговое значение таких заимствований. Например, ВАК Кыргызской Республики установила допустимый объем заимст-

<sup>&</sup>lt;sup>26</sup> Кулешова, А. В. По лезвию бритвы: как самоцитирование не превратить в самоплагиат / А. В. Кулешова, Ю. В. Чехович, О. С. Беленькая // Научный редактор и издатель. - 2019. - № 44 (1-2). - С. 45-51. - DOI: 10.24069/2542-0267-2019-1-2-45-51.

 $27$  Там же, С, 46.

<sup>28</sup> Там же, С. 46.

вований из канлилатской лиссертации не более 20% от размера текста докторской диссертации<sup>29</sup>.

Очевилно, что автореферат лиссертации булет иметь значительные пересечения с текстом самой диссертационной работы, и это абсолютно корректно. То же можно сказать и о научном докладе аспиранта.

Если речь идет о рукописях научных статей, то важно соблюдение требования научной новизны. Формулировка может быть следующей: «Допустимы цитаты из ранее опубликованных работ автора в объеме, оправланном целью цитирования. При этом все полобные цитаты лолжны быть корректно оформлены и снабжены ссылками на источник».

В отчетах по НИР. НИОКР лопустимы совпаления текста с позднее опубликованными статьями того же коллектива авторов. Итоговый отчет по НИР, НИОКР может включать в себя тексты промежуточных отчетов.

### 3.4. ОЦЕНКА ОРИГИНАЛЬНОСТИ НАУЧНЫХ РАБОТ

Результаты проверки текста в любой системе обнаружения заимствований носят предварительный характер. Для окончательных выводов об оригинальности проверяемого текста необходимо провести экспертный анализ полного отчета, чтобы оценить правомерность и корректность обнаруженных заимствований, а также добросовестность самоцитирования. В ходе такого анализа с помощью инструментов редактирования полного отчета в отчет могут быть внесены изменения, соответственно, окончательный результат проверки может существенно измениться.

Качественный анализ требует временных затрат, поэтому важно зафиксировать в локальном акте организации обязанность проверяющего проводить такой анализ и редактировать отчет, а также выделять на данную кропотливую работу достаточное время. Пример формулировки: «после формирования отчета в системе "АП.Эксперт" сотрудник, ответственный за проверку, производит оценку правомерности и корректности обнаруженных в тексте диссертации заимствований. По решению проверяющего с помощью инструментов редактирования полного отче-

<sup>&</sup>lt;sup>29</sup> Постановление Правительства Кыргызской Республики от 09.03.2020 № 137 «О внесении изменений в некоторые решения Правительства Кыргызской Республики, регулирующие деятельность Высшей аттестанионной комиссии Кыргызской Республики и вопросы аттестапии научных и научно-пелагогических кадров высшей квалификации».

та отдельные источники заимствования могут быть переквалифицированы в цитирования и самоцитирования или отключены, также могут быть отключены отдельные заимствованные фрагменты (блоки). Проверка полного отчета должна проводиться в течение достаточного для составления экспертной оценки времени».

### 3.5. ЭФФЕКТИВНОЕ ИСПОЛЬЗОВАНИЕ ПРОВЕРОК

Проверки документов на заимствования в системе «АП.Эксперт» являются ресурсом организации, поэтому следует стремиться использовать их эффективно. Такое использование позволит уменьшить бюджет внедрения и избежать неприятных последствий в дальнейшем. Рассмотрим два основных канала нерационального использования проверок: получение доступа к аккаунту пользователями, не являющимися сотрудниками организации (в этом случае все проверки, совершенные с таких аккаунтов, выполняются в интересах третьих лиц), и неэффективное использование системы сотрудниками организации (в этом случае некоторая часть проверок осуществляется в интересах третьих лиц или число проверок существенно больше, чем необходимо для выполнения производственных задач данного сотрудника).

#### ПРЕДОТВРАЩЕНИЕ ДОСТУПА К СИСТЕМЕ ПОЛЬЗОВАТЕЛЯМ, НЕ ЯВЛЯЮШИМСЯ СОТРУДНИКАМИ ОРГАНИЗАЦИИ

Система «АП.Эксперт» не хранит пароли пользователей. Вместо них в базе данных хранятся результаты вычисления хеш-функции от паролей, что практически исключает возможность восстановления пароля пользователя из данных, хранящихся на стороне сервера. Взаимодействие пользователя и сервера системы происходит по защищенному протоколу HTTPS, вся информация шифруется при передаче от браузера к серверу и обратно. Перехватить пароль посередине также практически невозможно. К паролю предъявляются разумные требования по сложности. Пользователь сам задает пароль к своему входу к системе и разгласить его третьим липам может только он. Таким образом, пользователь несет полную ответственность при выявлении факта компрометации его учетных данных.

Защита аккаунта пользователя с ролью «Администратор» усилена дополнительно с помощью двухфакторной аvтентификации<sup>30</sup>. Пля со-

<sup>&</sup>lt;sup>30</sup> Подробнее см. «Руководство администратора корпоративной версии системы "Антиплагиат.BV3"». — URL: https://docs.antiplagiat.ru/ru/html/vuz administrator\_guide.html#2fa.

вершения ряда действий (создание, пакетное создание, изменение пользователя, сброс пароля пользователя, разблокировка/восстановление пользователя, имперсонирование в аккаунт пользователя) администратору системы необходимо ввести дополнительный код, генерируемый с помощью специального приложения на смартфоне пользователя с ролью «Алминистратор».

В последнее время администраторы системы все чаще стали подвергаться фишинговым атакам. К администратору поступает электронное письмо якобы за подписью одного из руководителей организации, руководителя структурного подразделения или даже от службы технической поллержки системы «Антиплагиат» с просьбой предоставить лоступ указанному лицу (списку лиц) или создать техническую учетную запись. Для предотвращения подобных случаев необходимо правильно организовать порядок предоставления доступа к системе<sup>31</sup>, исключив возможность получения заявок извне организации.

Еще одна возможность появления пользователя, не являющегося сотрудником организации, — процедура увольнения. Если не используется авторизация через общий каталог пользователей организации (предполагается, что информация об увольнении сотрудника вносится туда своевременно), то велик риск, что учетная запись уволившегося сотрудника не будет заблокирована.

#### ПРЕДОТВРАЩЕНИЕ НЕЭФФЕКТИВНОГО ИСПОЛЬЗОВАНИЯ СИСТЕМЫ СОТРУДНИКАМИ ОРГАНИЗАЦИИ

Каждый пользователь, авторизовавшийся в системе «АП.Эксперт», соглашается с «Принципами добросовестной работы»<sup>32</sup>. Эти принципы работы нацелены на достижение следующих результатов:

- эффективное использование проверок, выделенное на организацию в соответствии с договором и предотвращение нецелевого расходования проверок;
- безопасность персональных данных и учетных записей легитимных пользователей и предотвращение их передачи третьим лицам;
- зашита локументов и отчетов пользователя от несанкционированных действий третьих лиц (копирование, удаление и другие недобросовестные действия с документами).

В случае нарушения «Принципов добросовестной работы» доступ к аккаунту пользователя ограничивается. Администратор системы может снять ограничение. Мы рекомендуем перед снятием ограничения провес-

 $31$  Полробнее см. раздел «Порядок доступа к системе».

 $32$  Полробнее см. https://www.antiplagiat.ru/help/manifest.

ти анализ лействий пользователя и, в случае обнаружения неправомерного использования системы (в пользу третьих лиц), довести этот факт ло сведения ответственных лиц в вашей организации.

Рекомендуем провести профилактическую беседу с пользователем о недопустимости недобросовестного использования системы. В случае компрометации учетных данных (логин и пароль стал известен третьим лицам) рекомендуем провести сброс пароля, после чего разблокировать пользователя.

В основе работы алгоритма ограничения пользователя за недобросовестное использование системы лежит механизм машинного обучения с полкреплением. Это значит, что алгоритм устроен как нейронная сеть и постоянно дообучается на свежих примерах недобросовестного использования.

Если используется «Сценарий 2. Интеграция системы в информационную среду организации при помощи API», то на этапе проектирования и реализации необходимо, чтобы в систему «АП.Эксперт» передавался параметр ExternalUserId. Это внутренний идентификатор пользователя, загрузившего работу, в системе, которая вызывает «Антиплагиат». Благодаря этому идентификатору система различает пользователей и блокирует их в случае выявления действий, нарушающих «Принципы добросовестной работы» в системе «АП.Эксперт».

#### НЕОБХОДИМЫЕ ДЕЙСТВИЯ ДЛЯ КОНТРОЛЯ ЭФФЕКТИВНОСТИ ИСПОЛЬЗОВАНИЯ СИСТЕМЫ<sup>33</sup>

Чтобы эффективность использования системы была на высоком уровне, необходимо провести предварительные настройки и наладить регулярное проведение ряда мероприятий.

1. Установка индивидуальных квот и квоты по умолчанию. В системе «АП.Эксперт» есть механизм ограничения числа проверок индивидуально или для всех пользователей. Необходимо проверять, выставлена ли квота по умолчанию и устанавливать индивидуальные квоты для пользователей, у которых есть объективная причина совершать больше проверок, чем в квоте по умолчанию.

2. Авторизация с использованием каталога пользователей компании. Если есть возможность, то рекомендуется реализовать авторизацию пользователей системы с помощью каталога пользователей, исполь-

<sup>&</sup>lt;sup>33</sup> Ивахненко, А. А. «Безопасность» = «Эффективность». Решаем простое уравнение со всеми известными // Университетская книга [Электронный ресурс]. — URL: http://www.unkniga.ru/innovation/tehnology/12700-bezopasnost-effektivnost-resjhaem-prostoe-uravnenie.html.

зуемого в организации (Active Directory, LDAP, ADFS и пр.). Данное действие избавит администраторов от обязанности выдавать доступ к учетным записям системы и позволит своевременно блокировать доступ уволенных сотрудников.

3. Своевременно отключать уволенных пользователей от системы. Если нет интеграции с каталогом пользователей компании, необходимо наладить взаимодействие с отделом кадров организации и незамедлительно блокировать учетные записи уволившихся сотрудников.

4. Регулярно контролировать количество пользователей с ролью «Администратор». Число администраторов системы должно быть минимально необходимым. Важно регулярно проверять список администраторов системы и контролировать, нет ли среди пользователей уволенных, ушедших в декретный отпуск или сменивших должность сотрудников.

5. Регулярно контролировать пользователей, совершающих больше всего проверок. Необходимо регулярно просматривать отчет «Интенсивность работы пользователей»<sup>34</sup>. Анализируйте, что проверяют первые пять по количеству выполненных проверок за последнюю неделю пользователей.

6. Снимать ограничения за нарушение «Принципов добросовестной работы» только после анализа лействий заблокированного пользователя. Анализ действий производится через учетную запись с ролью «Супервизор», которая содержит уникальные отчеты<sup>35</sup> по действиям пользователей в системе. Также необходимо проверять содержимое документов, которые загружал заблокированный пользователь. В случае существенного расхождения тематики проверяемых документов и направления деятельности сотрудника необходимо донести эту информацию до ответственных лиц в организации.

### 3.6. ФОРМИРОВАНИЕ СОБСТВЕННОЙ КОЛЛЕКЦИИ ДОКУМЕНТОВ ОРГАНИЗАЦИИ

Система «АП.Эксперт» предусматривает возможность создания собственной коллекции, которая формируется из документов, загруженных пользователями системы в свои кабинеты, и документов хранилища.

<sup>&</sup>lt;sup>34</sup> Подробнее см. «Руководство администратора корпоративной версии системы "Антиплагиат.BV3"». — URL: https://docs.antiplagiat.ru/ru/html/vuz administrator guide.html#intensivnost-raboty-polzovateley.

<sup>&</sup>lt;sup>35</sup> Подробнее см. «Руководство администратора корпоративной версии системы "Антиплагиат.BV3"». — URL: https://docs.antiplagiat.ru/ru/html/vuz supervisor guide.html#zhurnal-bezopasnosti-companii.

Локументы в хранилище могут быть загружены (в том числе пакетно) только администратором системы и без проведения проверок на заимствования. Как правило, это тексты квалификационных работ прошлых лет, научные статьи и монографии, написанные сотрудниками организации, отчеты НИР, НИОКР и т. д.

Любой документ из собственной коллекции может быть проиндексирован (добавлен в индекс). Это означает, что текст данного документа будет использоваться системой для проверок на заимствования последующих документов как источник пересечений.

Пользователь с ролью «Эксперт» может добавить в индекс или удалить из индекса только свои документы (загруженные им в кабинет эксперта). Пользователь с ролью «Администратор» имеет возможность добавлять в индекс или удалять из индекса любые документы.

Проведение проверок на обнаружение текстовых заимствований по собственной коллекции позволяет исключить:

- неправомерные заимствования из внутренних источников организапии:
- переписывание научных отчетов без добавления нового научного содержания и т. д.

Для полноценного ведения собственной коллекции организации необходимо составить перечень документов, которые подлежат обязательной индексации, назначить ответственных за своевременную индексацию и закрепить данные положения в локальном акте.

### 3.7. ОБУЧЕНИЕ РАБОТЕ С СИСТЕМОЙ «АНТИПЛАГИАТ.ЭКСПЕРТ»

Интерфейс системы «АП.Эксперт» является интуитивно понятным и не требует специальных навыков для использования. Тем не менее в целях максимально эффективного использования системы «АП.Эксперт» координатору проекта рекомендуется организовать обучение специалистов организации работе с системой. Для этого важно заранее составить списки сотрудников, которым необходимо пройти обучение работе с системой и проинформировать их о теме, месте, дате и времени проведения обучения. Некоторые институты издают специальный приказ об обучении сотрудников, что позволяет обеспечить максимальное участие в обучении.

Обучение может быть проведено как специалистами компании «Антиплагиат», так и непосредственно сотрудниками организации.

#### **ОБУЧЕНИЕ СИЛАМИ СПЕЦИАЛИСТОВ КОМПАНИИ «АНТИПЛАГИАТ»**

В компании «Антиплагиат» действует учебнометодический центр, который организует онлайн- и офлайн-обучение пользователей. Учебнометодический центр регулярно проводит открытые обучающие веби нары (онлайн-семинары) по эффективному использованию системы<sup>36</sup>. Существует два формата участия в вебинарах: индивидуальный и кол лективный.

**Индивидуальный формат** предполагает, что каждый участник реги стрируется на вебинар самостоятельно и участвует в вебинаре со своего персонального компьютера (рабочего, домашнего и др.). Для участия необходим доступ к сети Интернет и наушники (динамики). Это ком фортная для участников форма работы, каждый участник имеет возмож ность задать вопрос ведущему и получить ответ. Затем все участники вебинара получают на указанный при регистрации e-mail ссылку на видеозапись вебинара. При этом бывает достаточно сложно проконтроли ровать участие конкретных сотрудников в вебинаре.

**Коллективный формат** предполагает, что трансляция вебинара для всех участников организована в одной аудитории, оборудованной экра ном и проектором (плазменной панелью) и динамиками. Такой формат позволяет проконтролировать участие сотрудников в вебинаре, а также дает возможность организовать обсуждение полученной информации с коллегами сразу после вебинара. Вопросы участников организатор транс ляции вносит в чат, и ведущий отвечает на них в конце вебинара.

**Вебинар по запросу.** По запросу компания «Антиплагиат» организу ет вебинары в коллективном формате для специалистов организации, подавшей запрос. Такой формат дает возможность включить в програм му вебинара не только выступление специалиста компании «Антипла гиат», но и вступительное или заключительное слово руководителя ор ганизации, разъяснения координатора по порядку использования сис темы и т. д. Вопросы спикеру в этом случае могут задаваться как письменно в чате, так и устно, с использованием камеры и микрофона, что придает больше живости мероприятию.

Запрос на проведение вебинара можно направить на электронный адрес: metodolog@antiplagiat.ru. Ссылка на видео вебинара может быть размещена на сайте организации.

Мастер-классы. По запросу научной организации компания «Антиплагиат» организует платные обучающие мастер-классы онлайн или на территории заказчика по использованию системы. Тема согласуется ин

 $36$  Расписание вебинаров см. на https://www.antiplagiat.ru/training/.

дивидуально с каждым заказчиком. Для получения коммерческого пред ложения на проведение мастер-класса для специалистов организации направьте запрос на электронный адрес: metodolog@antiplagiat.ru.

#### **ОБУЧЕНИЕ СИЛАМИ СОТРУДНИКОВ НАУЧНОЙ ОРГАНИЗАЦИИ**

Обучение может быть также проведено силами сотрудников органи зации. Такой формат позволит учесть все особенности использования системы в научной организации. Для подготовки обучения рекомендуем использовать материалы вебинаров компании «Антиплагиат», разме щенные на канале YouTube37.

В связи с тем, что функционал и возможности системы постоянно совершенствуются и развиваются, рекомендуется организовывать обу чение пользователей регулярно, не реже одного раза в год или после по явления существенных изменений в системе.

<sup>37</sup> URL: https://www.youtube.com/channel/UC08xHzRcAR9U4brAiJGTCdg/ featured.

# **СПИСОК ИСТОЧНИКОВ**

### **ОФИЦИАЛЬНЫЕ ДОКУМЕНТЫ**

1. Приказ Минобрнауки России от 18.03.2016 № 227 «Об утвержде нии Порядка проведения государственной итоговой аттестации по обра зовательным программам высшего образования — программам подго товки научно-педагогических кадров в аспирантуре (адъюнктуре), программам ординатуры, программам ассистентуры-стажировки».

2. Постановление Правительства Кыргызской Республики от 09.03.2020 № 137 «О внесении изменений в некоторые решения Прави тельства Кыргызской Республики, регулирующие деятельность Высшей аттестационной комиссии Кыргызской Республики и вопросы аттеста ции научных и научнопедагогических кадров высшей квалификации».

### **ЛИТЕРАТУРА**

3. *Гельфанд*, *М. С*. Недобросовестные заимствования в диссертаци онных работах // Образование и наука. — 2018. — № 3. — С. 160- $181. -$  DOI:  $10.17853/1994 - 5639 - 2018 - 3 - 160 - 181.$ 

4. *Ивахненко*, *А. А*. «Безопасность» = «Эффективность». Решаем простое уравнение со всеми известными // Университетская книга [Элек тронный ресурс]. — URL: http://www.unkniga.ru/innovation/tehnology/ 12700-bezopasnost—effektivnost-resjhaem-prostoe-uravnenie.html (дата обращения: 25.01.2022).

5. *Кулешова*, *А. В*. По лезвию бритвы: как самоцитирование не пре вратить в самоплагиат / А. В. Кулешова, Ю. В. Чехович, О. С. Белень кая // Научный редактор и издатель. — 2019. — № 44 (1-2). — С. 45- $51. -$  DOI:  $10.24069/2542-0267-2019-1-2-45-51.$ 

6. Некорректные заимствования в российских докторских диссерта циях: сколько, где и у кого? / А. А. Макеева, А. О. Цивинская, М. М. Соколов, Н. А. Соколова // Мир России. — Т. 29. — № 2. —  $C. 27-48.$  - DOI:  $10.17323/1811-038X-2020-29-2-27-48.$ 

7. Методические рекомендации по экспертной оценке оригинально сти текстов диссертаций в системе «Антиплагиат» : учеб. пособие для вузов / О. С. Беленькая, И. Б. Стрелкова, О. А. Филиппова, Ю. В. Чехо вич [Электронный ресурс]. — СПб. : Лань, 2021. — 92 с. — URL: https:// e.lanbook.com/book/200843 (дата обращения: 15.02.2022). Режим дос тупа: для авториз. пользователей.

8. *Мюллер*, *Д*. Тирания показателей: как одержимость цифрами уг рожает образованию, здравоохранению, бизнесу и власти. - М.: Альпина Диджитал, 2018. — 100 с.

9. *Чехович*, *Ю. В*. Как найти площадь Ленина, или Размышления о практике выполнения приказа № 636, проценте оригинальности, некор ректных и неправомерных заимствованиях и законе Гудхарта // Уни верситетская книга. — 2018. — № 2. — С. 72-73.

10. *Чехович*, *Ю. В*. О практике обнаружения заимствований в россий ских вузах / Ю. В. Чехович, А. А. Ивахненко, О. С. Беленькая // Уни верситетская книга. — 2017. — № 4. — С. 74-75.

11. *Шахрай*, *С. М*. О плагиате в произведениях науки (диссертаци ях на соискание ученой степени) / С. М. Шахрай, Н. И. Аристер, А. А. Тедеев. — М. : МИИ, 2015. — 192 с.

12. *Smart*, *P*. How prevalent are plagiarized submissions? Global sur vey of editors / P. Smart, T. Gaston // Learned Publishing.  $-2019$ .  $\mathbb{N}^3 32. - \mathbb{C}$ . 47-56.

13. *WeberWulff*, *D*. Plagiarism detectors are a crutch, and a problem // Nature. — 2019. — Vol. 567. — № 435. — DOI: 10.1038/d41586-019-00893-5.

### **ИНТЕРНЕТ-РЕСУРСЫ**

14. Высшая аттестационная комиссия (ВАК) при Министерстве науки и высшего образования Российской Федерации [Электронный ресурс]. — URL: http://arhvak.minobrnauki.gov.ru/77 (дата обращения: 28.12.2021).

15. Разделы и возможный контент, рекомендуемый для страницы сайта НИИ, посвященной системе «Антиплагиат» [Электронный ре  $\text{cvpc1.} - \text{URL: https://www.antiblagiat.ru/about/presskit (дата обраше-}$ ния: 28.12.2021).

16. Расписание вебинаров компании «Антиплагиат» [Электронный ресурс]. — URL: https://www.antiplagiat.ru/training/ (дата обращения: 28.12.2021).

17. Сайт документации системы «Антиплагиат» [Электронный ре сурс]. — URL: https://docs.antiplagiat.ru/ru/pdf (дата обращения: 28.12.2021).

18. Частный Корреспондент [Электронный ресурс]. — URL: http:// www.chaskor.ru/article/istoricheskie\_zaimstvovaniya\_33399 (дата обращения: 28.12.2021).

*О. С. БЕЛЕНЬКАЯ, Ю. В. ЧЕХОВИЧ, А. А. ИВАХНЕНКО, О. А. ФИЛИППОВА*

### **МЕТОДИЧЕСКИЕ РЕКОМЕНДАЦИИ ПО ЭФФЕКТИВНОМУ ВНЕДРЕНИЮ И ИСПОЛЬЗОВАНИЮ СИСТЕМЫ «АНТИПЛАГИАТ.ЭКСПЕРТ» В НАУЧНОЙ ОРГАНИЗАЦИИ**

*Издание второе, исправленное и дополненное*

ЛР № 065466 от 21.10.97 Гигиенический сертификат 78.01.10.953.П.1028 от 14.04.2016 г., выдан ЦГСЭН в СПб

**Издательство «ЛАНЬ»** lan@lanbook.ru; www.lanbook.com 196105, Санкт-Петербург, пр. Юрия Гагарина, д. 1, лит. А Тел./факс: (812) 336-25-09, 412-92-72 Бесплатный звонок по России: 8-800-700-40-71

Подписано в печать 05.05.22. Бумага офсетная. Гарнитура Школьная. Формат 60×90 1/16. Печать офсетная/цифровая. Усл. п. л. 3,00. Тираж  $\frac{1}{2}$ 

Отпечатано в полном соответствии с качеством предоставленного оригинал-макета в АО «Т8 Издательские Технологии». 109316, г. Москва, Волгоградский пр., д. 42, к. 5.

# ГДЕ КУПИТЬ

# ДЛЯ ОРГАНИЗАЦИЙ:

Для того, чтобы заказать необходимые Вам книги, достаточно обратиться в любую из торговых компаний Издательского Дома «ЛАНЬ»:

#### по России и зарубежью

«ЛАНЬ-ТРЕЙД» РФ, 196105, Санкт-Петербург, пр. Ю. Гагарина, 1 тел.: (812) 412-85-78, 412-14-45, 412-85-82 тел./факс: (812) 412-54-93 e-mail: trade@lanbook.ru ICQ: 44618691967

> www.lanbook.com пункт меню «Где купить» раздел «Прайс-листы, каталоги»

#### в Москве и в Московской области

«ЛАНЬ-ПРЕСС» 109387, Москва, ул. Летняя, д. 6 тел.: (499) 722-72-30, (495) 647-40-77 e-mail: lanpress@lanbook.ru

#### в Краснодаре и в Краснодарском крае

«ЛАНЬ-ЮГ» 350901, Краснодар, ул. Жлобы, д. 1/1 тел.: (861) 274-10-35 e-mail:lankrd98@mail.ru

### ДЛЯ РОЗНИЧНЫХ ПОКУПАТЕЛЕЙ:

интернет-магазин

#### Издательство «Лань»: http://www.lanbook.com

магазин электронных книг

# Global F5

http://globalf5.com/